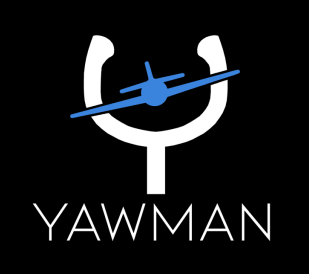

# MICROSOFT FLIGHT SIMULATOR KEY ASSIGNMENT STARTER GA PROFILE

Yawman Arrow

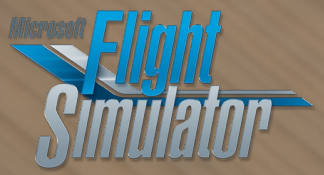

Patent Approved. All Rights Reserved by Yawman LLC

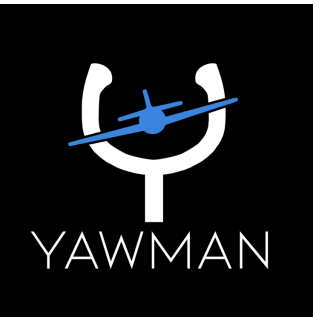

# MEET THE ARROW

*Thoughtfully Crafted*

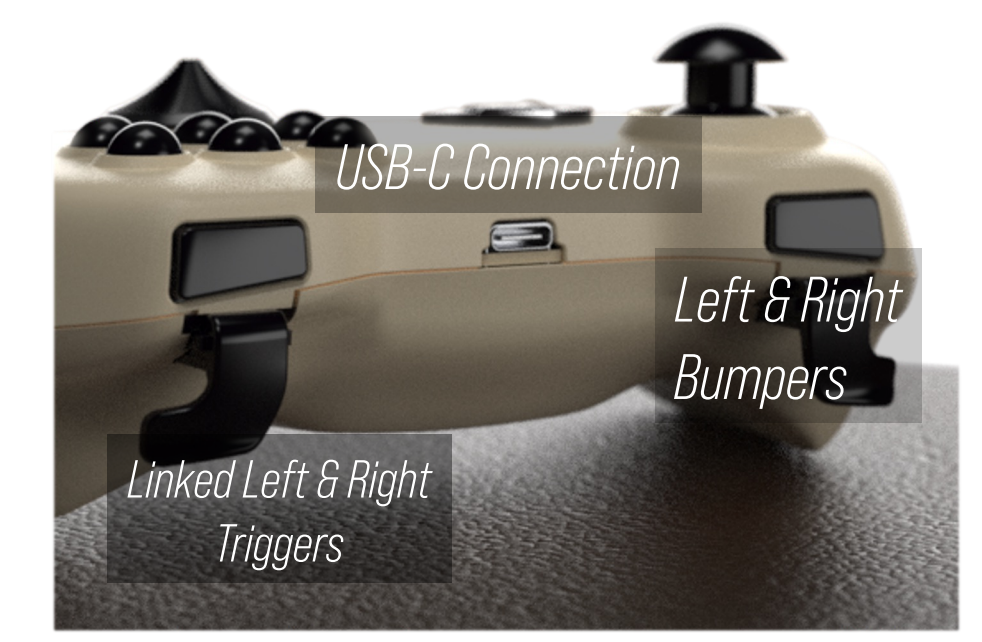

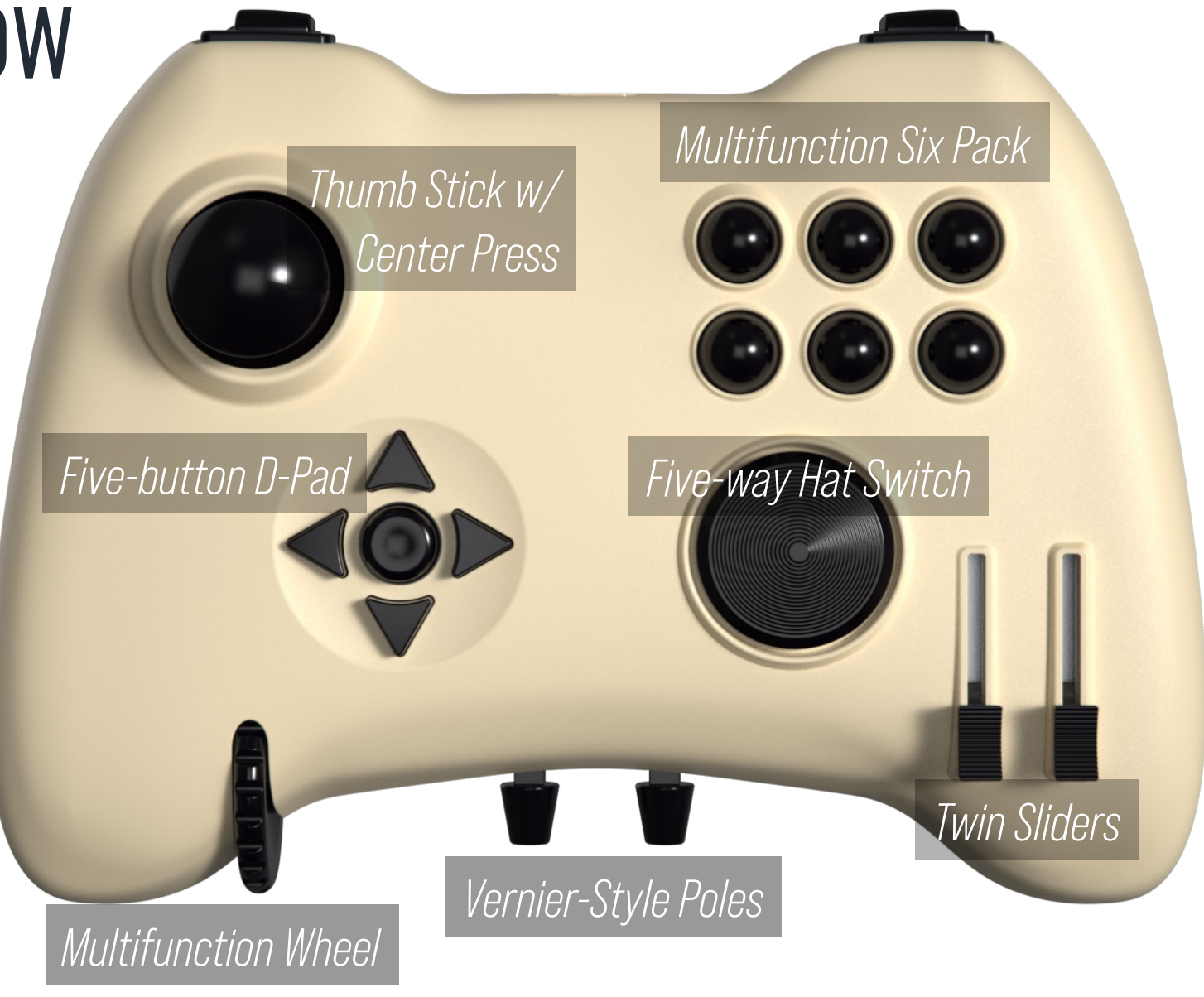

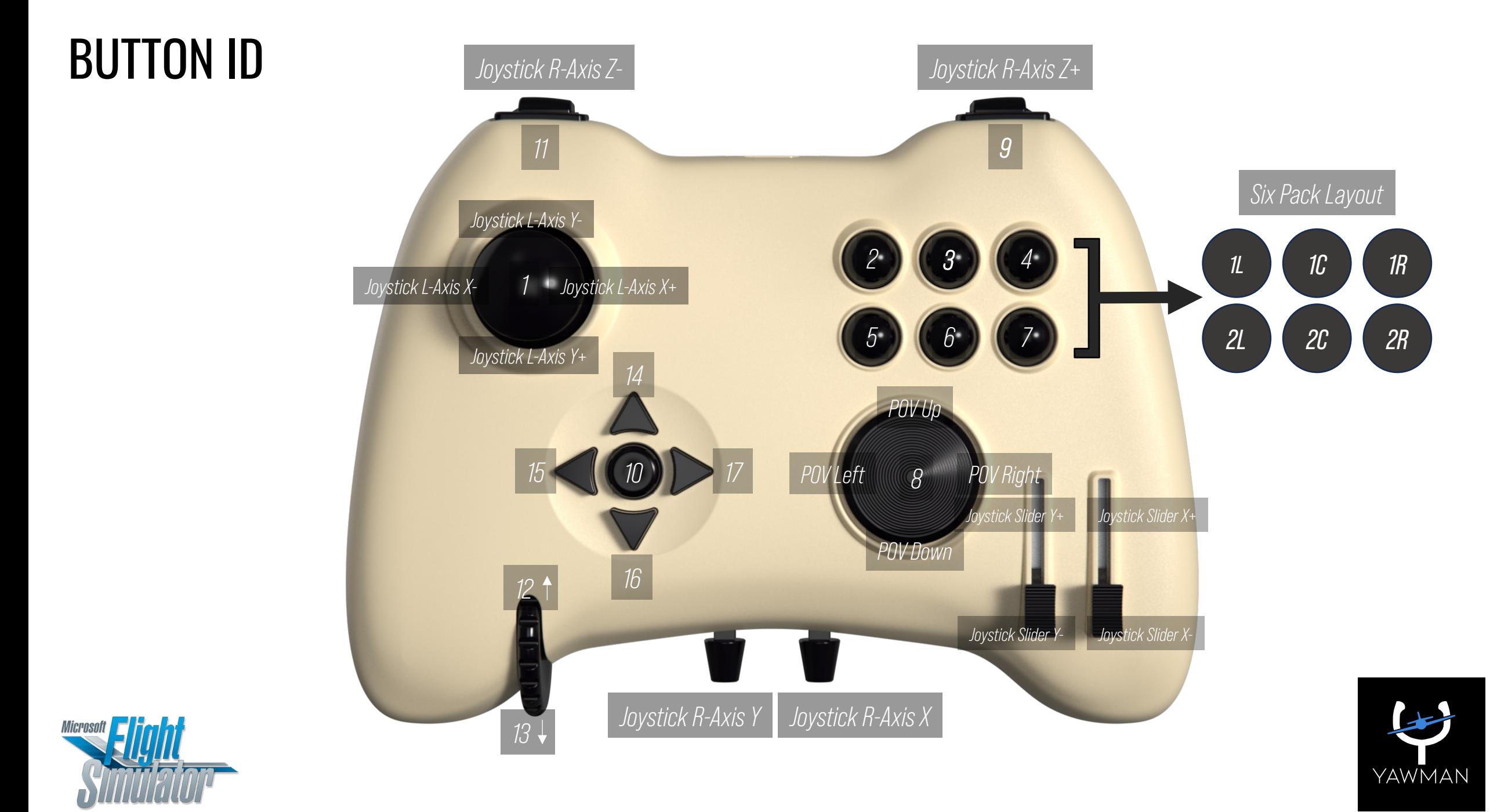

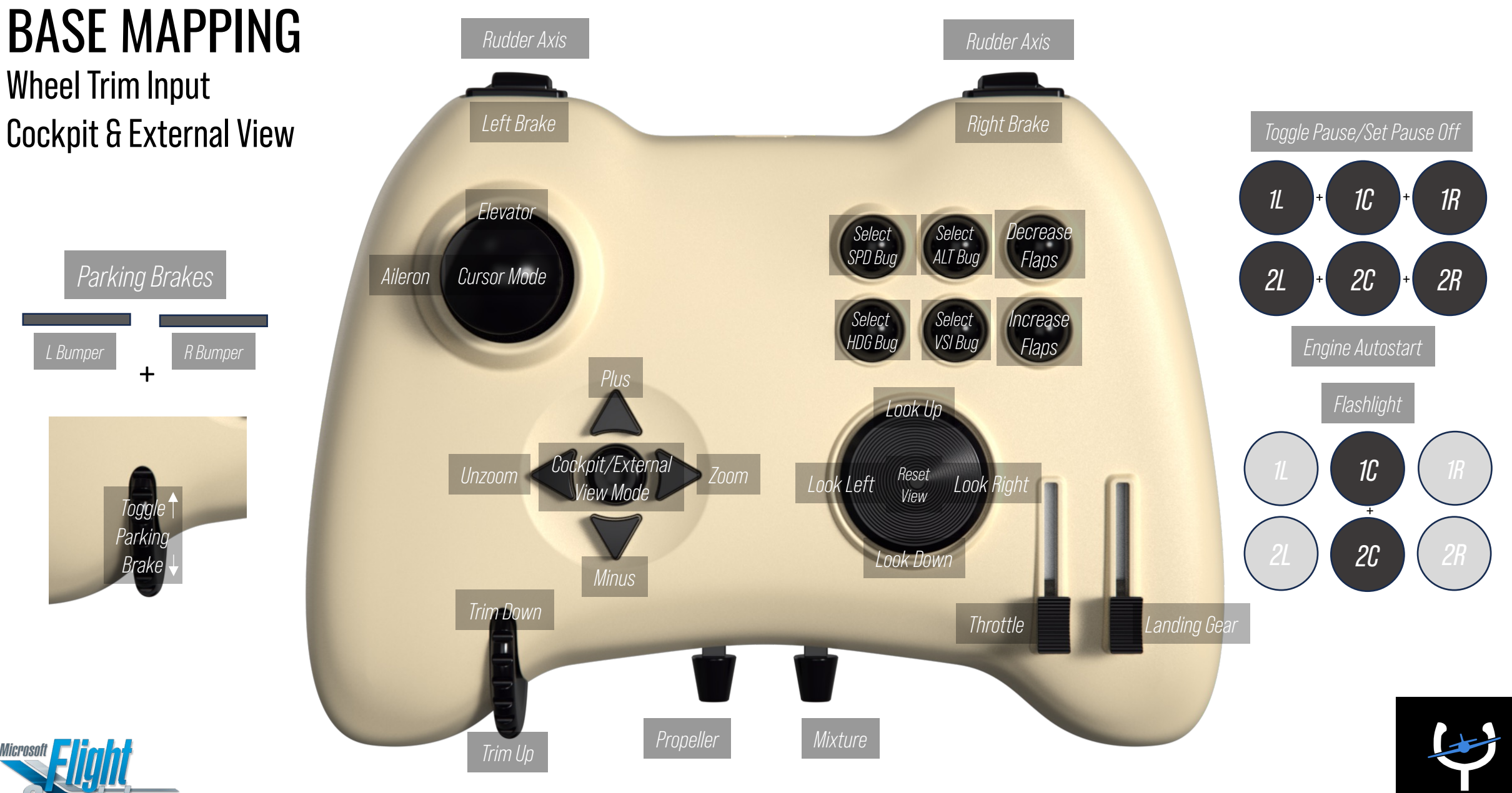

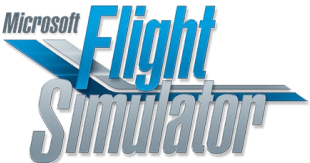

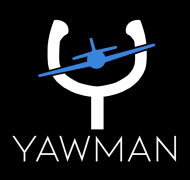

#### Wheel Trim - Cockpit View WITH D-PAD UP FIRST PRESS

#### External View

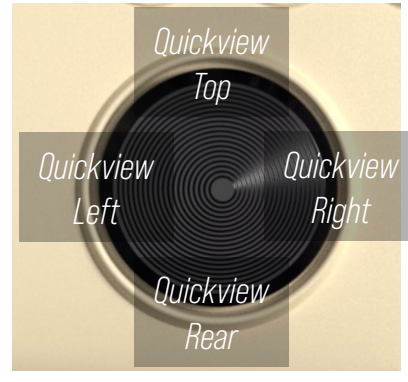

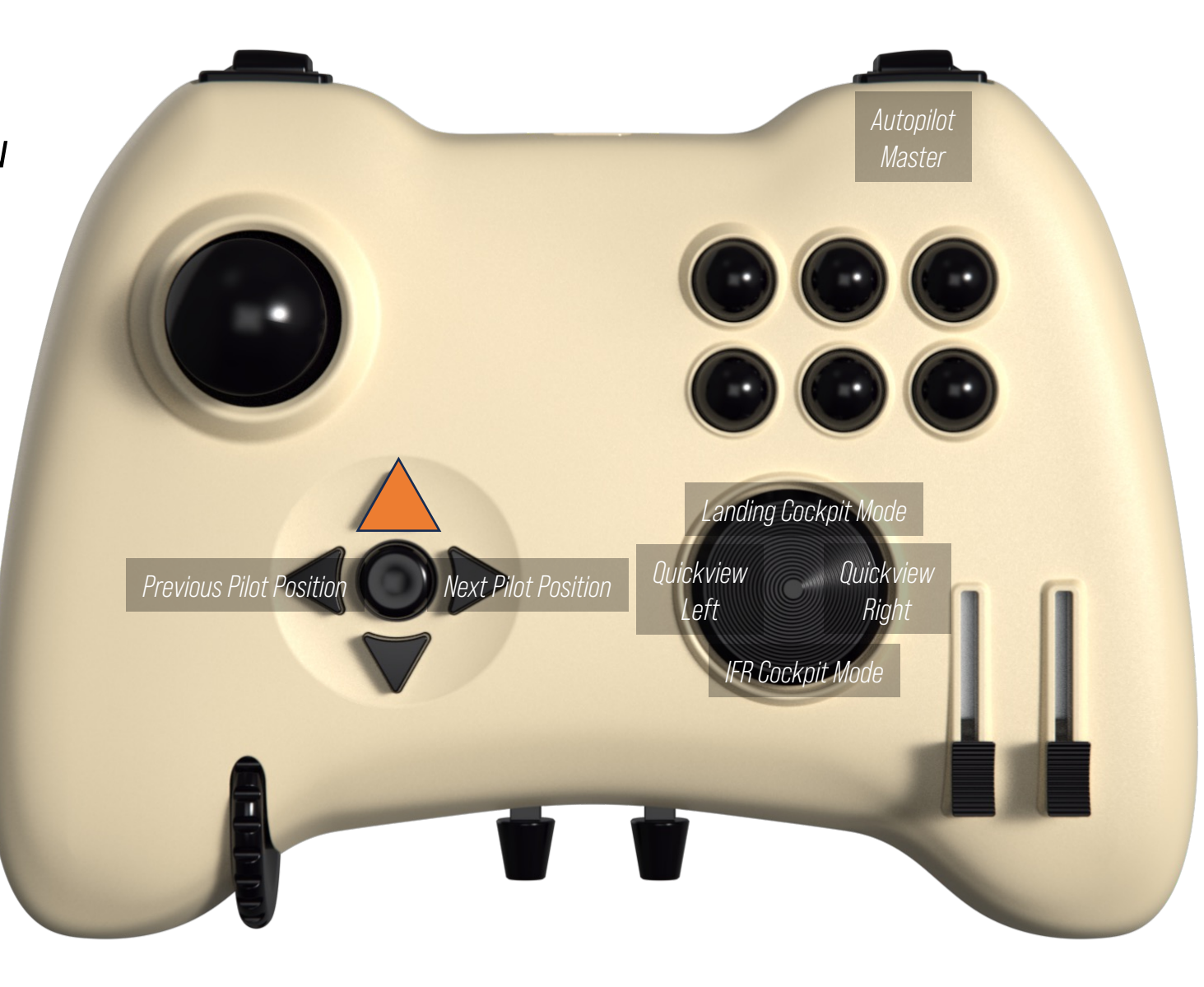

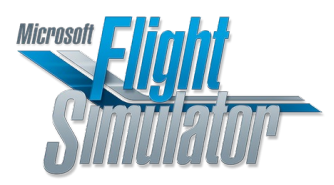

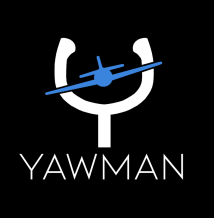

### WITH R BUMPER SECOND PRESS

Each autopilot mode is activated with a Six Pack button plus the right bumper.

NOTE: Speed modes vary by aircraft type.

Aircraft without autothrottle should activate **Toggle Autopilot Flight Level Change (FLC)**

Aircraft with autothrottleshould activate **Autopilot Airspeed Hold**

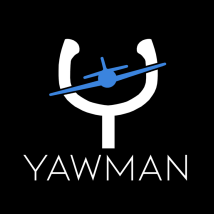

*Toggle Altitude Hold Toggle Flight Level Change*

*Toggle*

*VS Hold*

*Toggle Heading Hold*

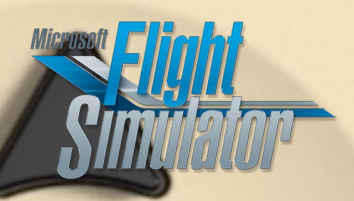

#### MSFS CURSOR MODE & MENU FAMILIARITY

The Yawman Arrow provides unique flying functionality while maintaining a bridge to many of the familiar simulator menu assignments found on an Xbox controller when connected to a PC.

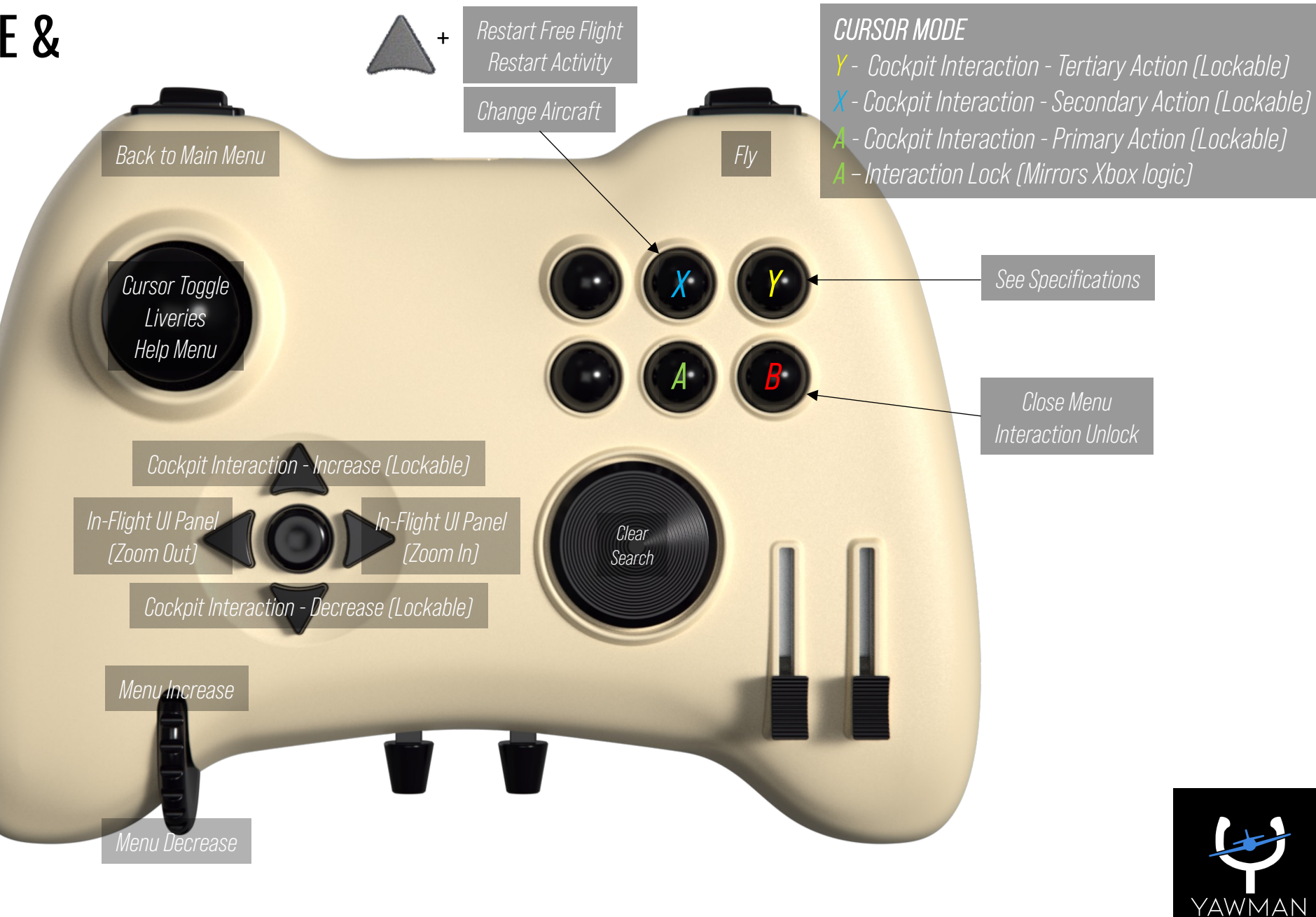

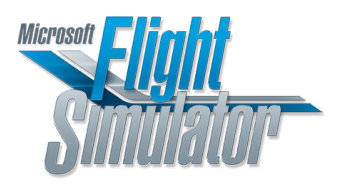

NOTE: The Yawman Arrow is not Xbox compatible.

## DRONE MODE **CONTROLS**

Toggle activation with D-Pad Left & Right Arrow

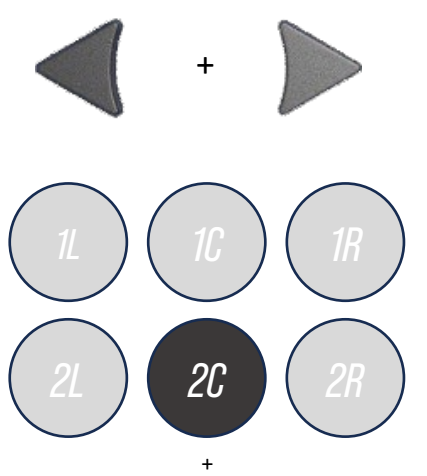

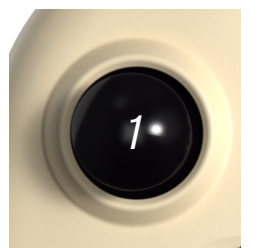

*Toggle Lock Mode*

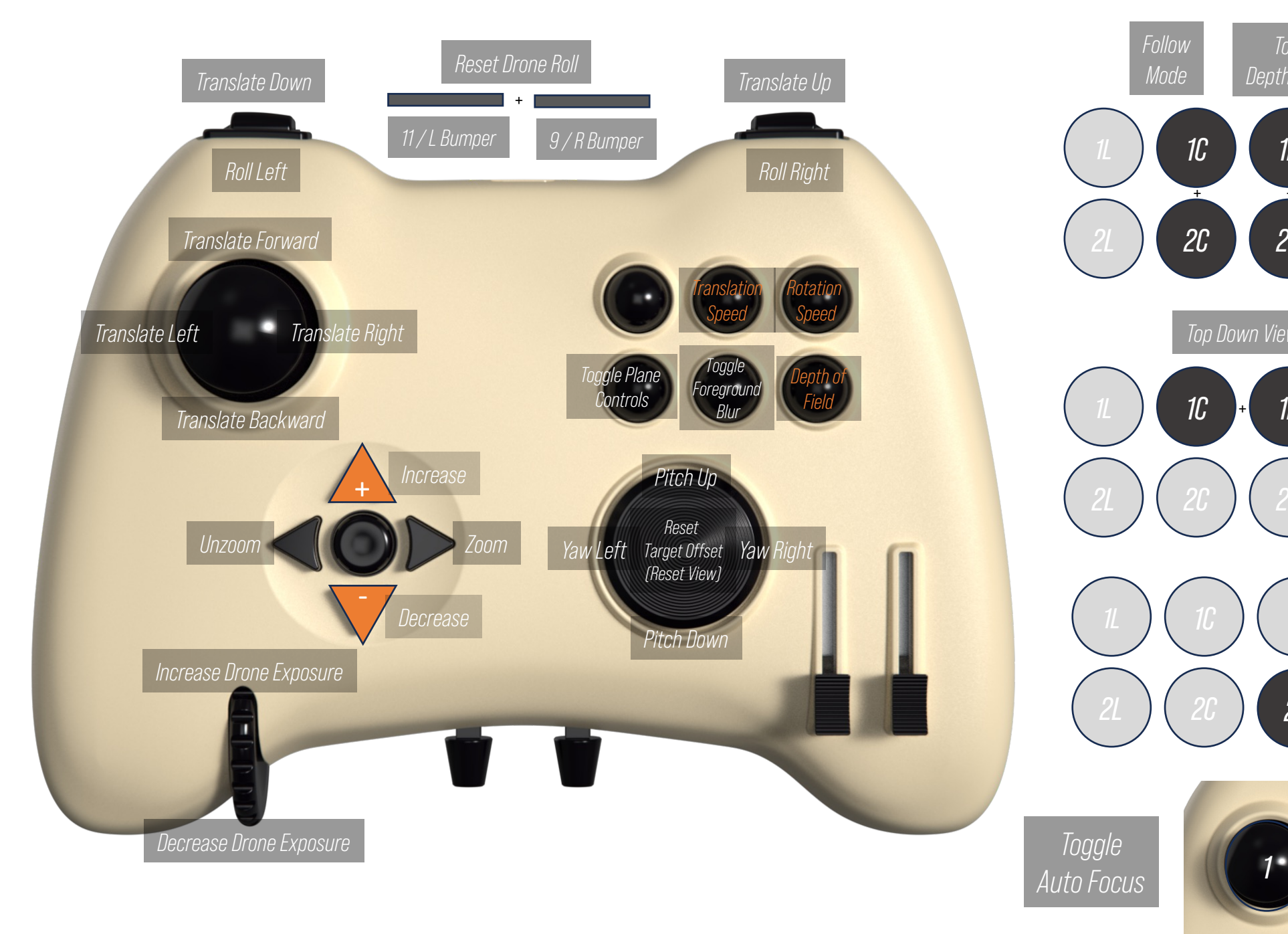

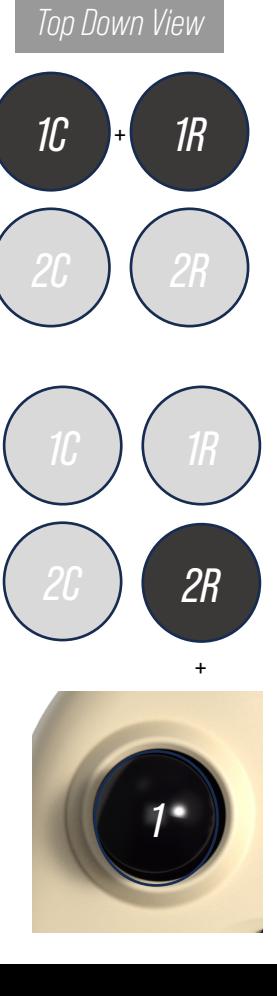

*Toggle Depth of Field*

*1L 1C 1R*

 $+$ 

*2L 2C 2R*

## SLEW MODE **CONTROLS**

Toggle activation with Y key on your keyboard

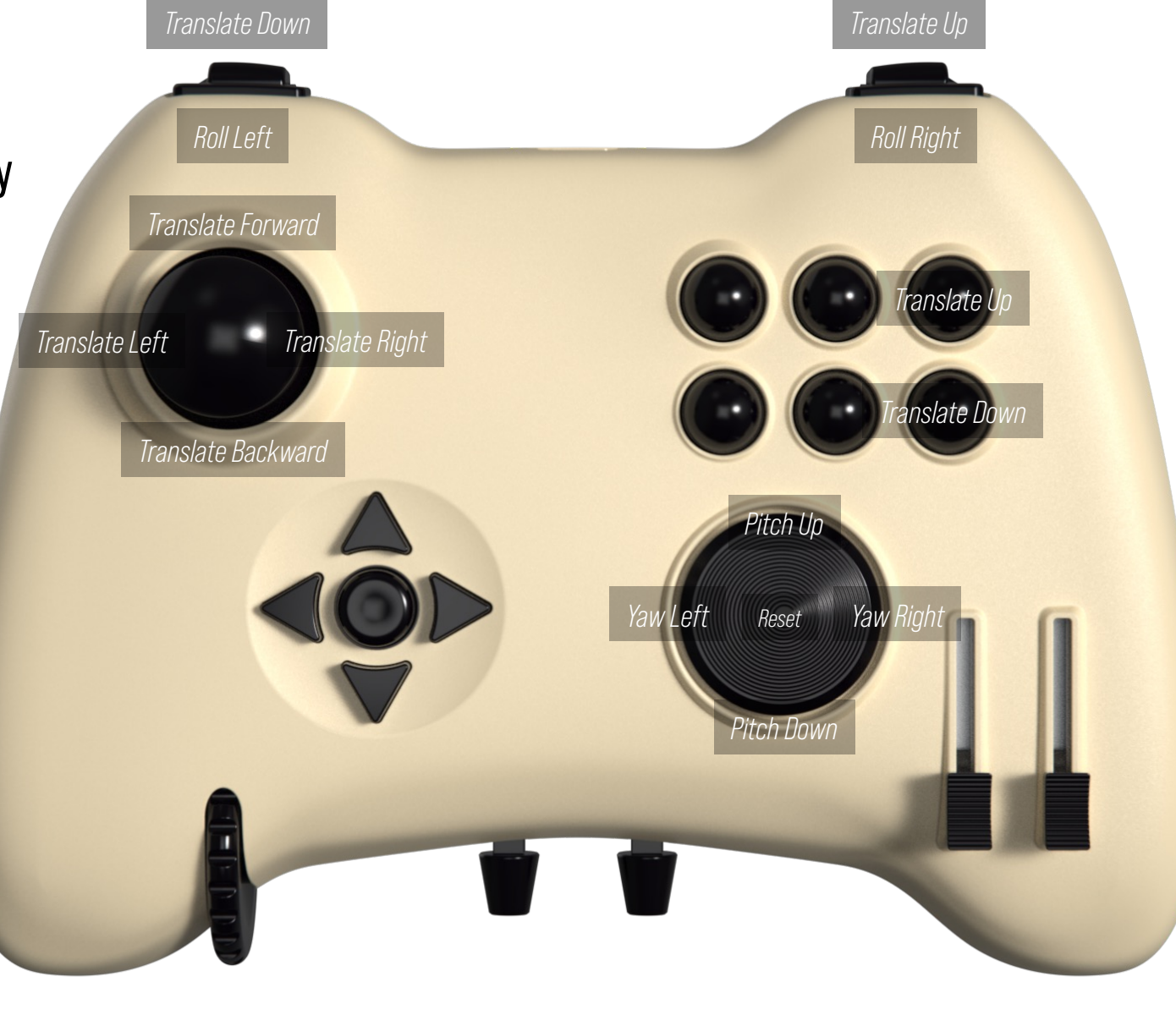

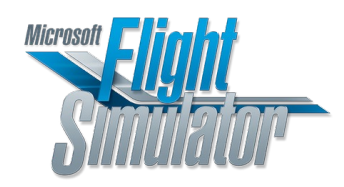

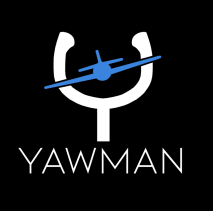